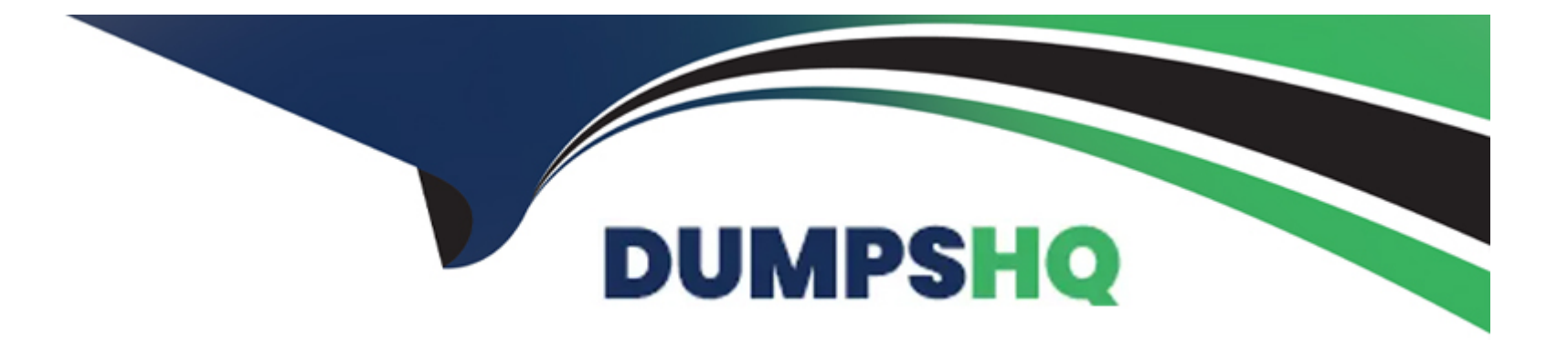

# **Free Questions for PL-500 by dumpshq**

# **Shared by Marks on 15-04-2024**

**For More Free Questions and Preparation Resources**

**Check the Links on Last Page**

#### **Question Type: MultipleChoice**

You are implementing a Power Automate cloud flow that submits invoice information using a custom connector action.

You observe that the custom connector action sometimes results in an error. You want the system to send you an email to alert you when the custom connector action throws an error.

You need to make sure the send email action is triggered only when the custom connector action fails.

What should you do?

#### **Options:**

**A-** Create a terminate action and set the status to Cancelled

- **B-** Create a terminate action set the status to Failed and set an error code.
- **C-** Set the Configure run after action to has timed out
- **D-** Set the Configure run ate- action to has failed
- **E-** Set the Configure run after action to is skipped

#### **Answer:**

#### **Question Type: OrderList**

A company is using SAP in a data center. The SAP environment uses the default configuration.

The company plans to automate the creation of vendors in SAP after data is approved in a SharePoint list

You need to recommend a solution for the automation.

Which four actions should you perform in sequence? To answer move the appropriate actions from the fist of actions to the answer area and arrange them in the correct order.

NOTE: More than one order of answer choices is correct. You will receive credit for any of the correct orders you select.

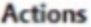

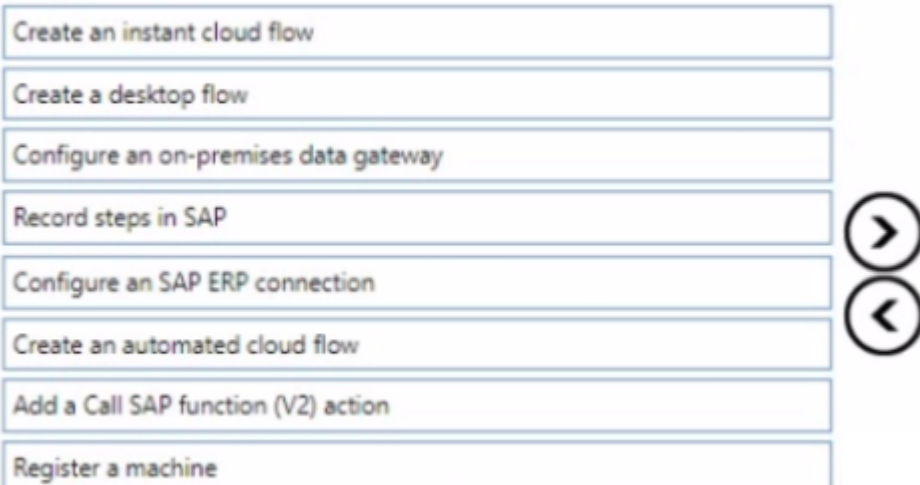

 $\hat{\mathbf{z}}$ 

#### **Answer:**

**E cepite Great an Addition Create and an automated connection** 

## **Question 3**

**Question Type: MultipleChoice**

You create a custom connector that retrieves data from an API.

The host URL of the API requires a connection with a dynamic subdirectory path.

You need to ensure the custom connectors requests are completed successfully.

Which two features should you use? Each correct answer presents a part of the solution.

NOTE: Each correct selection is worth one point.

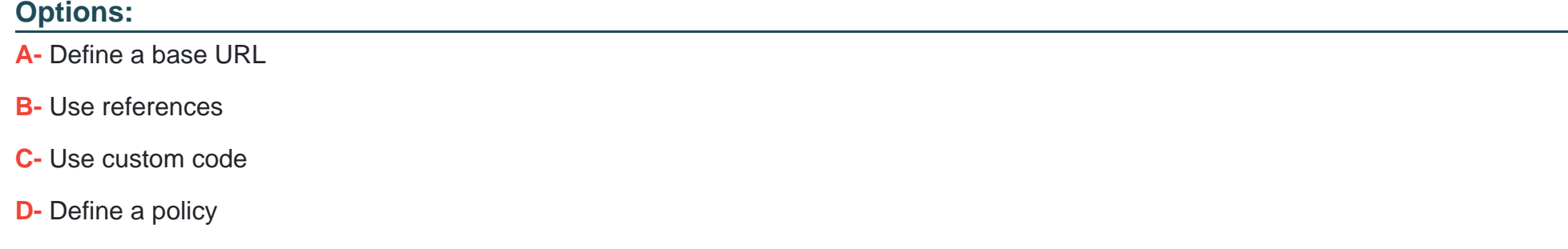

#### **Answer:**

A, C

# **Question 4**

**Question Type: DragDrop**

You are developing automation solutions for a company.

You need to select the applicable flow type to automate the following tools and technologies:

- \* Microsoft Excel
- \* Desktop application
- \* File system

Which flow types should you use? To answer, drag the appropriate flow types to the correct automation targets. Each flow type may be used once, more than once, or not at all. You may need to drag the split bar between panes or scroll to view content.

NOTE: Each correct selection is worth one point.

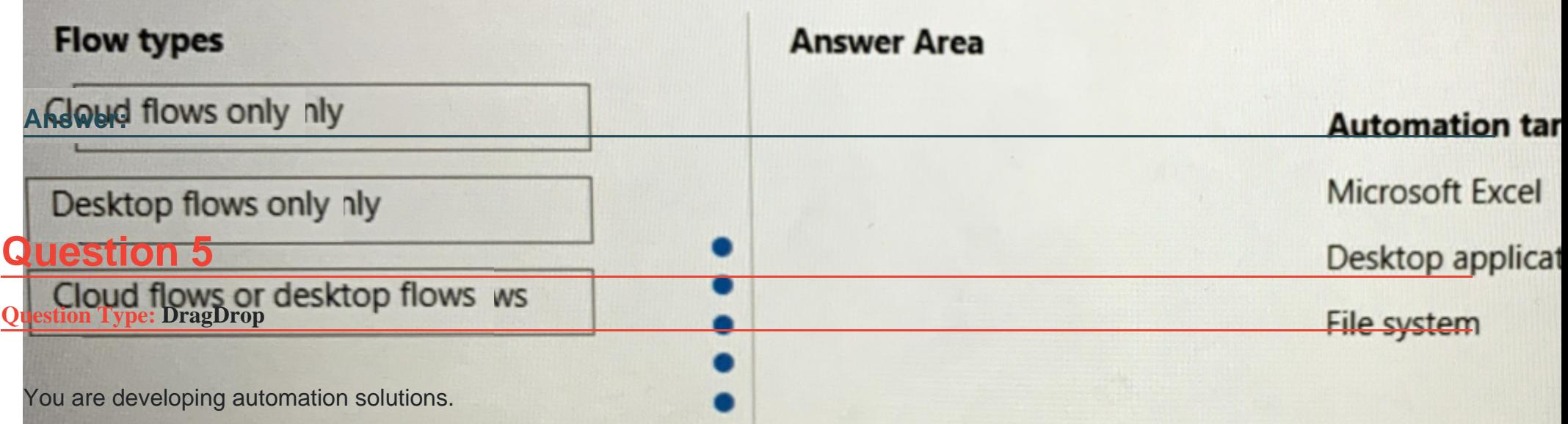

You need to select solution components for each scenario.

Which solution components should you use? To answer, drag the appropriate solution components to the correct requirements. Each solution component may be used once, more than once, or not at all. You may need to drag the split bar between panes or scroll to view content.

NOTE: Each correct selection is worth one point.

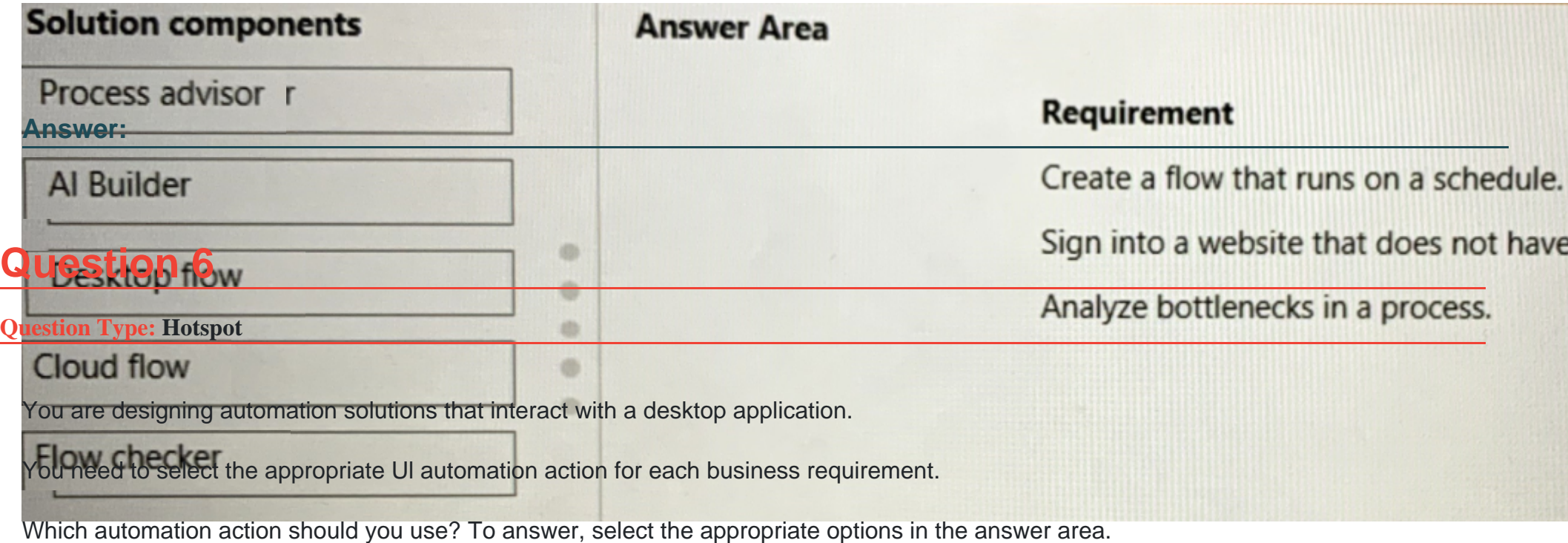

NOTE: Each correct selection is worth one point.

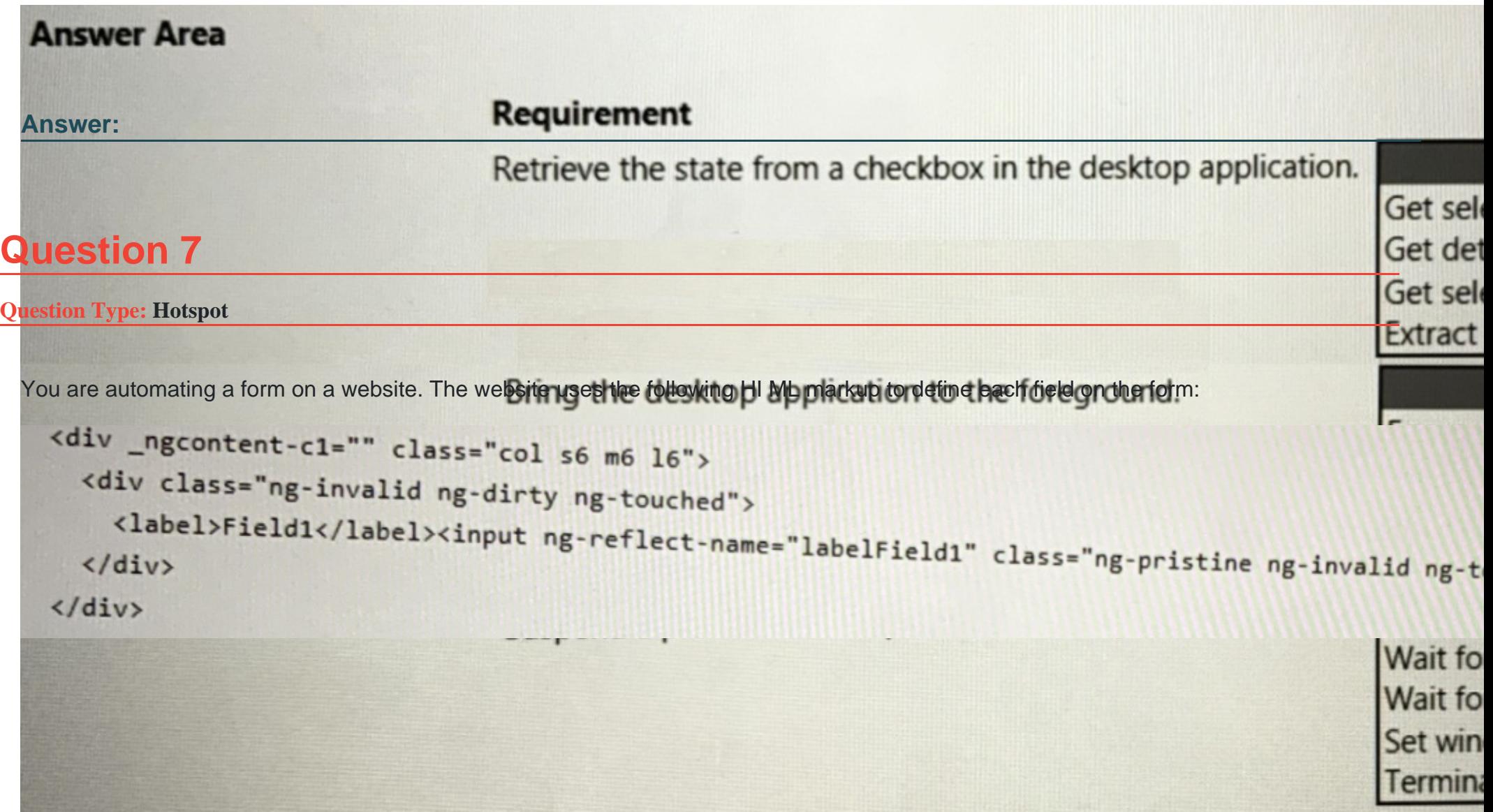

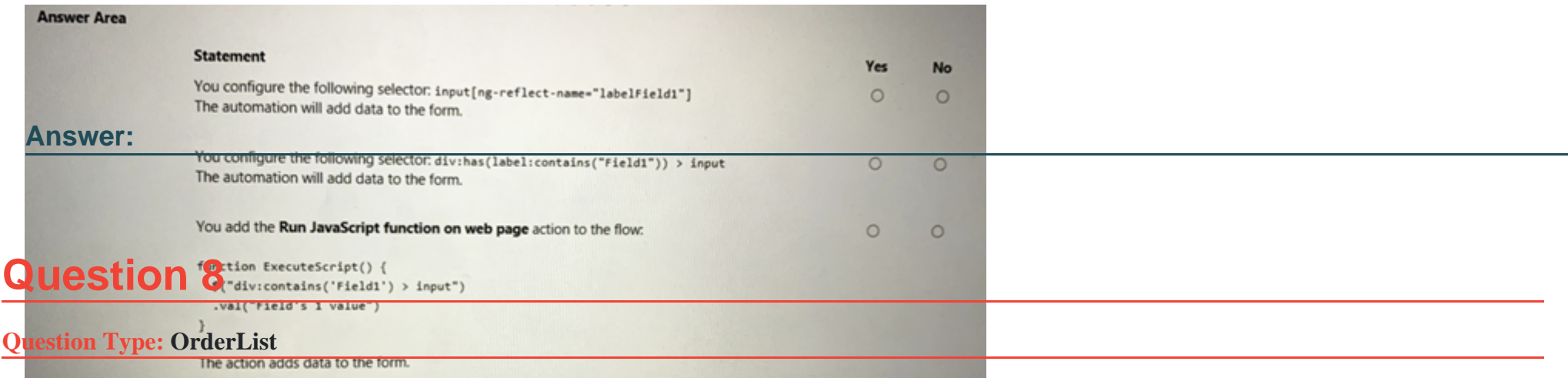

A company hires you to develop a solution that helps the company manage new hires. Users will enter information about the new employee into an app and the app will save the information to a database.

The app must be simple to use and must rely on a data model. You must implement a workflow that automatically notifies the IT department when new employee records are created in the database.

You need to create the solution.

Which three actions should you perform in sequence? To answer, move the appropriate actions from the list of actions to the answer area and arrange them in the correct order.

#### **Actions**

Create a cloud flow that is triggered when you create a new record in the Microsoft Dataverse table.

Create a worksheet in Microsoft Excel to store employee data.

Create a desktop flow that is triggered when you create a new record in the Microsoft Dataverse table.

Create a model-driven app.

Create a cloud flow that is triggered when a record is selected in the app.

Create a custom Microsoft Dataverse table to store employee data.

#### **Answer:**

Create a mondelfid Nivel metaport Dataverse virable to us transier aloge endeated in the Microsoft Dataverse table.

 $\sum_{k=1}^{n}$ 

### **Question 9**

**Question Type: DragDrop**

You are designing automation processes.

You need to configure the run mode for each automation scenario.

Which run modes should you use? To answer, drag the appropriate run modes to the correct scenarios. Each run mode may be used once, more than once, or not at all. You may need to drag the split bar between panes or scroll to view content.

NOTE: Each correct selection is worth one point.

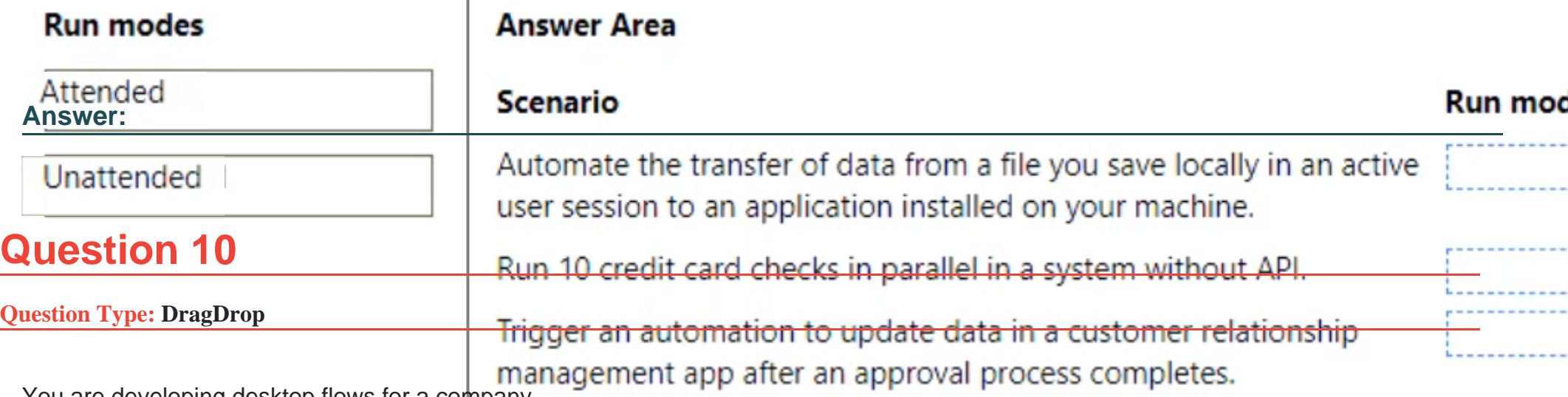

You are developing desktop flows for a company.

You need to use Recorder to record steps that you are performing in target applications.

Which recording modes will Recorder use? To answer, drag the appropriate recording modes to the correct target applications. Each recording mode may be used once, more than once, or not at all. You may need to drag the split bar between panes or scroll to view content.

NOTE: Each correct selection is worth one point.

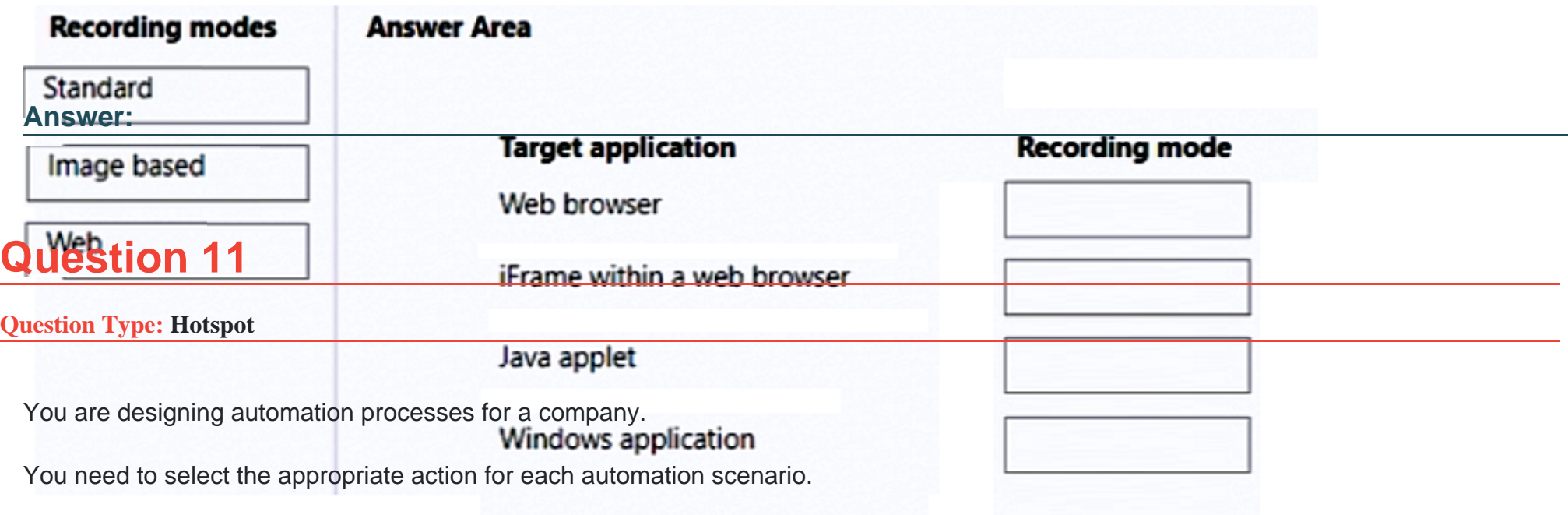

Which actions should you perform? To answer, select the appropriate options in the answer area.

NOTE: Each correct selection is worth one point.

### **Answer Area**

**Answer:** 

### **Requirement**

Automate keyboard input and mouse movements for a product ordering website that does not have an API.

Automate a process for a desktop application that provides an API with authenticated access.

Automate keyboard input and mouse movements for a desktop application.

### **Action**

Add an HTTP trigger. Create a custom connector.

Create a desktop flow.

Create and run a dataflow. Create a custom connector. Create and run a Dataverse vi Create a desktop flow.

Create a custom connector. Create a cloud flow. Create a desktop flow.

To Get Premium Files for PL-500 Visit

[https://www.p2pexams.com/products/pl-50](https://www.p2pexams.com/products/PL-500)0

For More Free Questions Visit <https://www.p2pexams.com/microsoft/pdf/pl-500>